**Professional and Scientific Council** 

#### **General Council Meeting**

August 3, 2023, 2:10 P.M.

Room 3580, Memorial Union

Councilors: Please make sure you have signed in at the registration table and have your name placard

**Professional and Scientific Council** 

- Call to Order (Jason Follett)
- Establish Quorum (Jason Follett)
- Approval of the Agenda
- Approval of the Minutes

July 6, 2023, General Council Meeting Minutes

**Professional and Scientific Council** 

#### **Administrative Reports**

- Senior Vice President & Provost Jonathan Wickert
- Director of UHR Compensation and Talent Acquisition –

#### **Emma Mallarino Houghton**

SVPP Special Advisor for Student Information Systems – Steve Mickelson

# IOWA STATE UNIVERSITY **University Human Resources**

#### 2023 P&S Job Profile Market Review

Emma Mallarino Houghton

**IOWA STATE UNIVERSITY** 

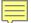

#### **P&S Pay Grade Updates**

As a part of the ongoing commitment to maintain the health of the P&S compensation structure, UHR analyzed trends in market data over the last year. With senior leadership support, adjustments to pay grade assignments for certain P&S job profiles will take effect on 8/14/2023. Overall impact of the 2023 review is below:

- 44 impacted job profiles (out of approximately 700 job profiles)
  - 27 job profiles have 1 employee or less (~60% of impacted job profiles)
  - 4 job profiles have 6 or more employees
  - 13 job profiles have between 2 5 employees
- Approximately 100 P&S employees have job profiles moving to new grades (~3% of staff)
- 15 P&S employees will be below minimum of new grade (adjustment required)

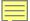

#### **Timeline**

| August 14 Effective Date Communication Timeline                            |                     |  |
|----------------------------------------------------------------------------|---------------------|--|
| Activity                                                                   | Date                |  |
| Admin Officer Memo                                                         | Monday, July 24     |  |
| Email to all supervisors of P&S employees                                  | Tuesday, August 1   |  |
| Email to supervisors of employees with job profiles moving grade           | Monday, August 7    |  |
| Email to employees with job profiles moving grade (below and within grade) | Monday, August 14   |  |
| Effective date for job profiles moving to new grades                       | Monday, August 14   |  |
| Inside Iowa State article                                                  | Thursday, August 17 |  |
| Deadline for increases to new pay grade minimum                            | February 1, 2024    |  |

# **Questions?**

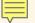

# WorkCyte Phase II: Student Information and Receivables

Professional & Scientific Council
August 2023

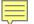

# Phased Implementation of Workday Student

The project has 6 rollouts occurring over several next months.

| FIRST USE 1                                                                                                    | FIRST USE 2                                                                                                    |
|----------------------------------------------------------------------------------------------------|----------------------------------------------------------------------------------------------------|
| June 2023                                                                                                    | October 2023                                                                                                    |
| <ul> <li>Academic Foundation</li> <li>Curriculum Management: Course definitions</li> <li>Finance: Application &amp; Acceptance Fees</li> <li>Financial Aid: Recruiting Awards for Undergraduate Applicants</li> <li>Recruiting &amp; Admissions: Undergraduate Admissions</li> <li>Security/Integrations/Reports Student Core</li> </ul> September 2023 | <ul> <li>Curriculum Management: Fall 2024 Course Sections</li> <li>December 2023</li> <li>Student Financials: Fall 2024 Course Fees</li> <li>January 2024</li> </ul> |
|                                                                                                    | Financial Aid: Packaging — New Undergraduates                                                                                                    |
| Recruiting & Admissions: Graduate Application and Admission Committees                                                                                                    |                                                                                                    |

This graphic shows an overview of rollout periods 1 and 2.

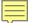

# Partial List of Changes for Rollout 1

June – September 2023

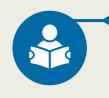

#### **Students**

- Undergraduate Admissions Application Processed in Workday
- Accepting Undergraduate Offers of Admission
- Preferred vs. Legal Student Name

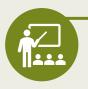

#### **Faculty**

- Accepting Undergraduate Offers of Admission
- Undergraduate Admissions Application Processed in Workday
- Course Editing Security
- Display of Course Offerings in the University Catalog
- Preferred vs. Legal Student Name
- Reports Available in Workday

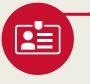

#### **Staff**

- Accepting Undergraduate Offers of Admission
- Undergraduate Admissions Application Processed in Workday
- Course Editing Security
- Display of Course Offerings in the University Catalog
- Preferred vs. Legal Student Name
- Reports Available in Workday

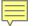

# **Training Format Deliverables**

#### Just in time methodology

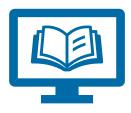

**Digital Learning Course**Online self-paced training

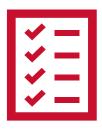

How to Article
Written step-by-step
instructions

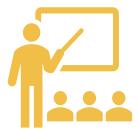

Instructor-Led
Classroom-based training
(in-person or virtual)

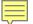

#### **Learn More**

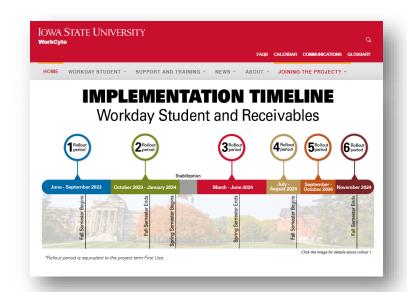

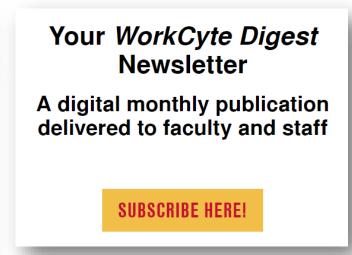

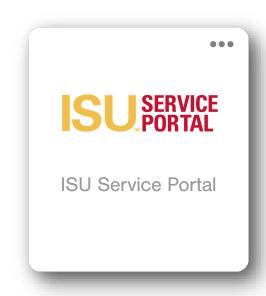

| Website                  | Newsletter                                           | Training Resources                                                   |
|--------------------------|------------------------------------------------------|----------------------------------------------------------------------|
| www.workcyte.iastate.edu | www.workcyte.iastate.edu/<br>workcyte-digest-archive | How-to articles and FAQs<br>are posted in the<br>ISU Service Portal. |

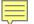

# **Get Help**

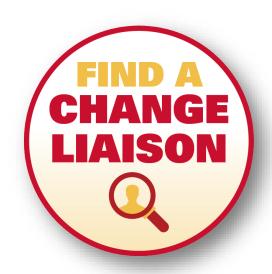

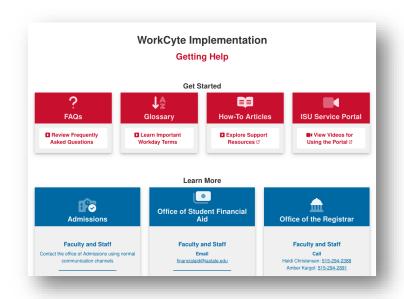

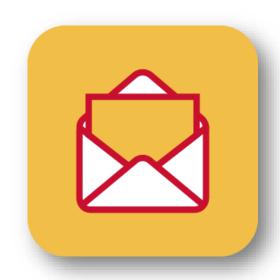

| Find a Change Liaison                            | Get Help Webpage                          | Email the Project             |
|--------------------------------------------------|-------------------------------------------|-------------------------------|
| https://www.workcyte.iastate.edu/change-liaisons | https://www.workcyte.iastate.edu/get-help | workcyte_feedback@iastate.edu |

**Professional and Scientific Council** 

# Professional and Scientific Council Executive Committee Reports

- President Patrick Wall
- Secretary/Treasurer Suzanne Ankerstjerne
- Vice President of Communications & Community Relations Sarah Larkin
- Vice President of Compensation and Benefits Steve Couchman
- Vice President of Diversity, Equity, and Inclusion Susan McNicholl

**Professional and Scientific Council** 

#### **Adventure 2**

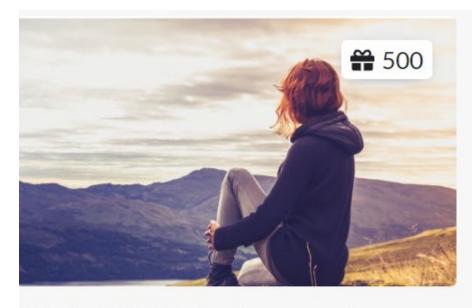

Take the Well-Being Assessment

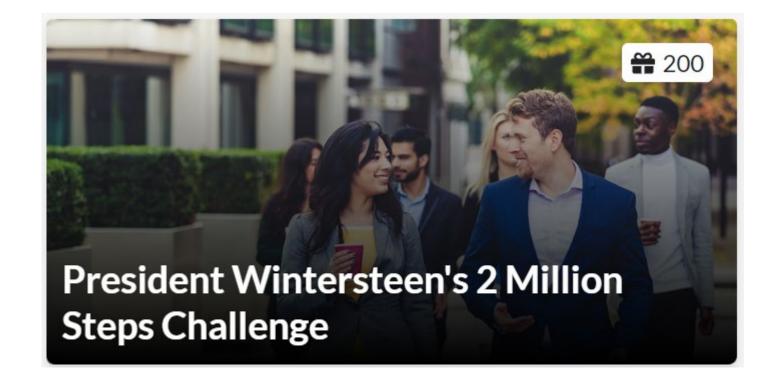

**Professional and Scientific Council** 

# Professional and Scientific Council Committee Reports

- Awards Michelle Thompson
- Governance Paul Easker
- Peer Advocacy and Policy Kaylee Wellik
- Professional Development Jennifer Schroeder

**Professional and Scientific Council** 

#### **Unfinished Business and General Orders**

None

**Professional and Scientific Council** 

#### **New Business**

None

**Professional and Scientific Council** 

#### **Open Discussion for the Betterment of Council**

FY24 Goal #1 – Maximize the student experience

**Professional and Scientific Council** 

#### **Announcements**

- Seminar Series: September 12, 2 3 PM Location TBD Constructive Conversations in Difficult Situations – Laura Smythe - Ombuds
- Executive Committee Meeting September 21, 9-11 AM 2304 Gerdin

General Council Meeting
 September 7, 2:10 PM – 3560 Memorial Union

**Professional and Scientific Council** 

#### **Adjournment**